# REGIONE CAMPANIA

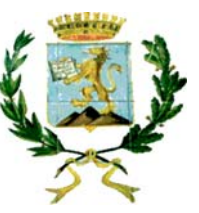

# COMUNE DI SAN MARCO DEI CAVOTI

Asse Tematico: D - Messa in sicurezza del patrimonio infrastrutturale esistente Programma di intervento: D.1 - Programma per la messa in sicurezza delle reti stradali provinciali e comunali

INTERVENTI DI ADEGUAMENTO E MESSA IN SICUREZZA DELLA STRADA INTRCOMUNALE DI COLLEGAMENTO TRA I COMUNI: SAN MARCO DEI CAVOTI - DI REINO - COLLE SANNITA.

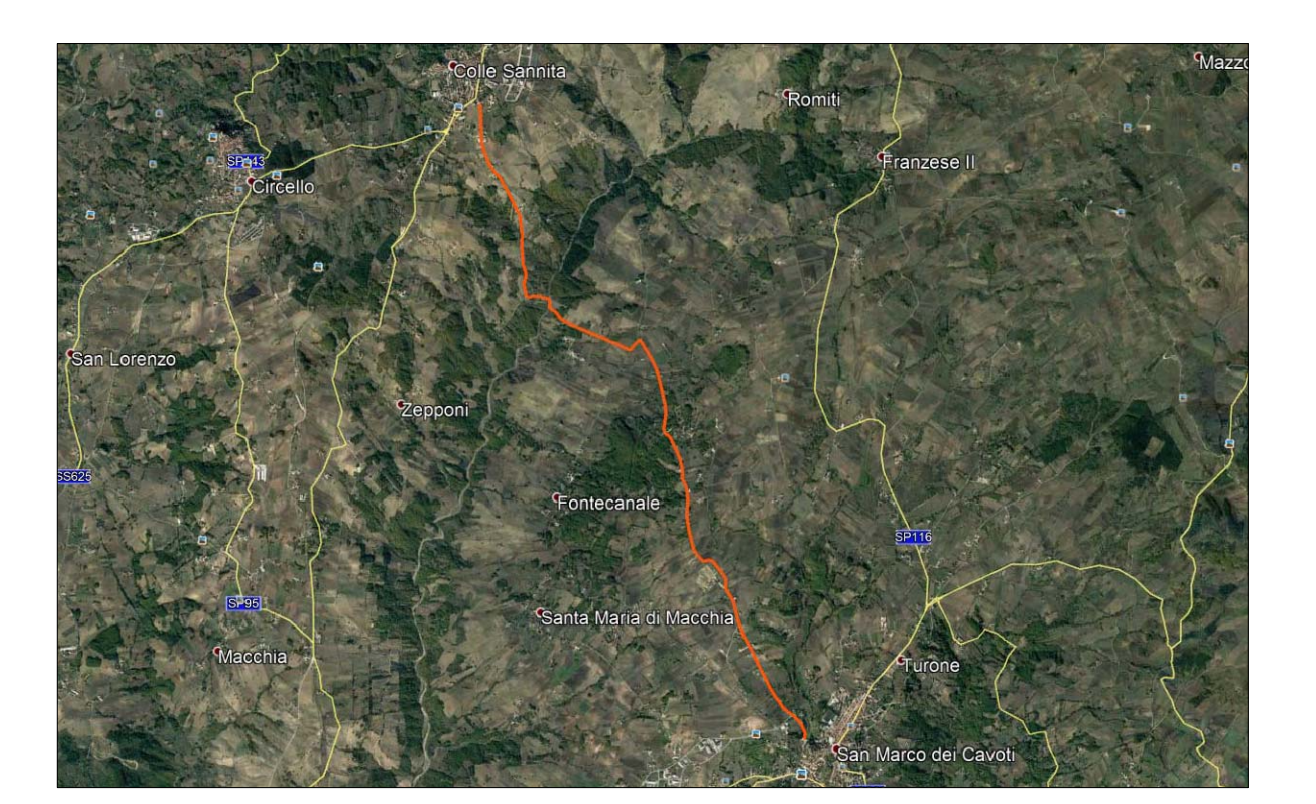

### **PROGETTO ESECUTIVO**

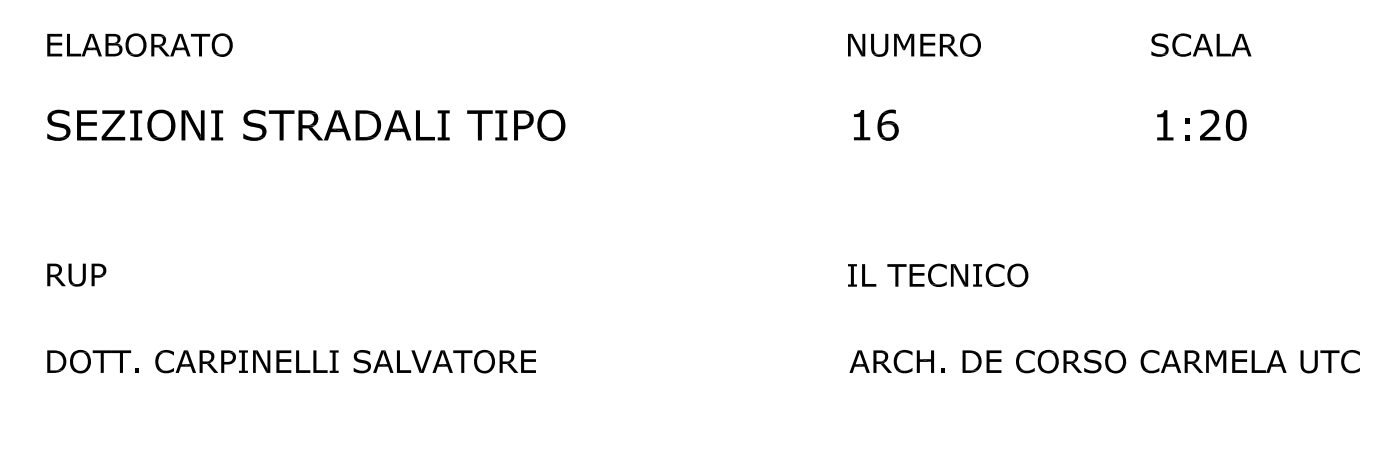

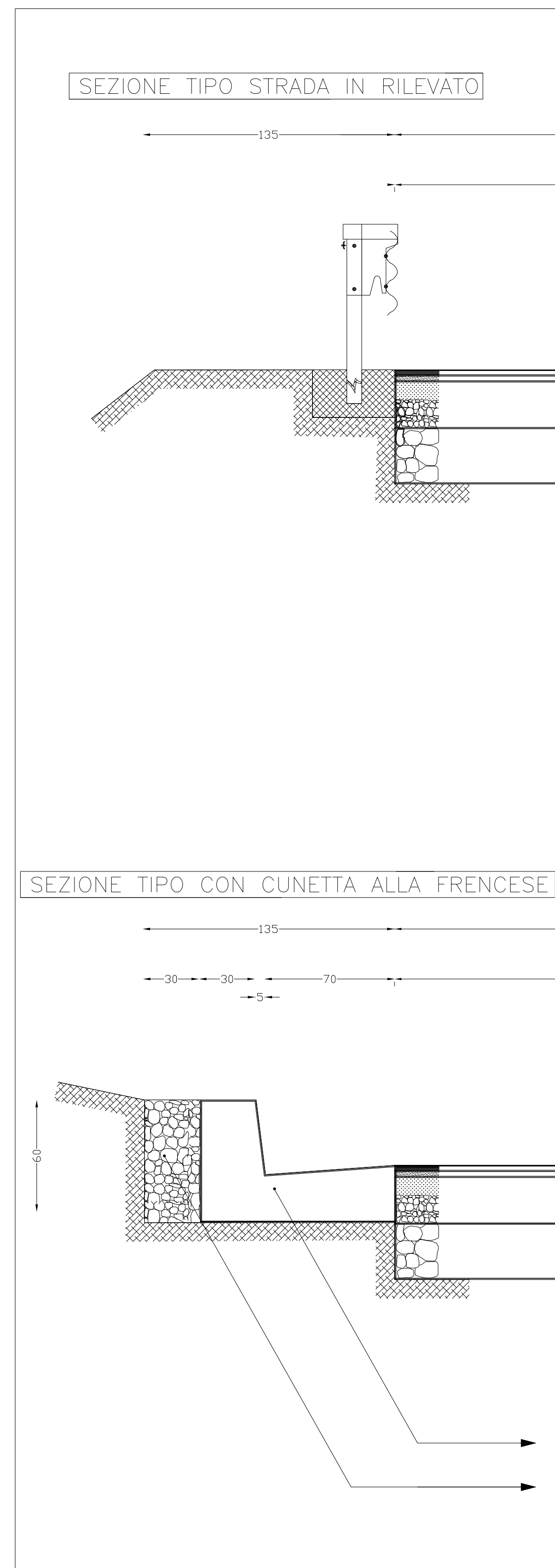

![](_page_0_Figure_10.jpeg)

![](_page_0_Figure_12.jpeg)

## SEZIONE TIPO STRADA CON PALIFICATA

![](_page_0_Figure_14.jpeg)

![](_page_0_Figure_15.jpeg)

 $\mathbb{R}^{\mathbb{N}}$ 

 $\mathcal{C}_{\mathcal{S}}(\mathcal{C})$ 

 $\gamma_{\rm c} = T_{\rm c}$  .

 $\rightarrow$